## **Build Kraken Database Element**

Build a Kraken database from a genomic library or shrink a Kraken database.

**Element type:** kraken-build

## **Parameters**

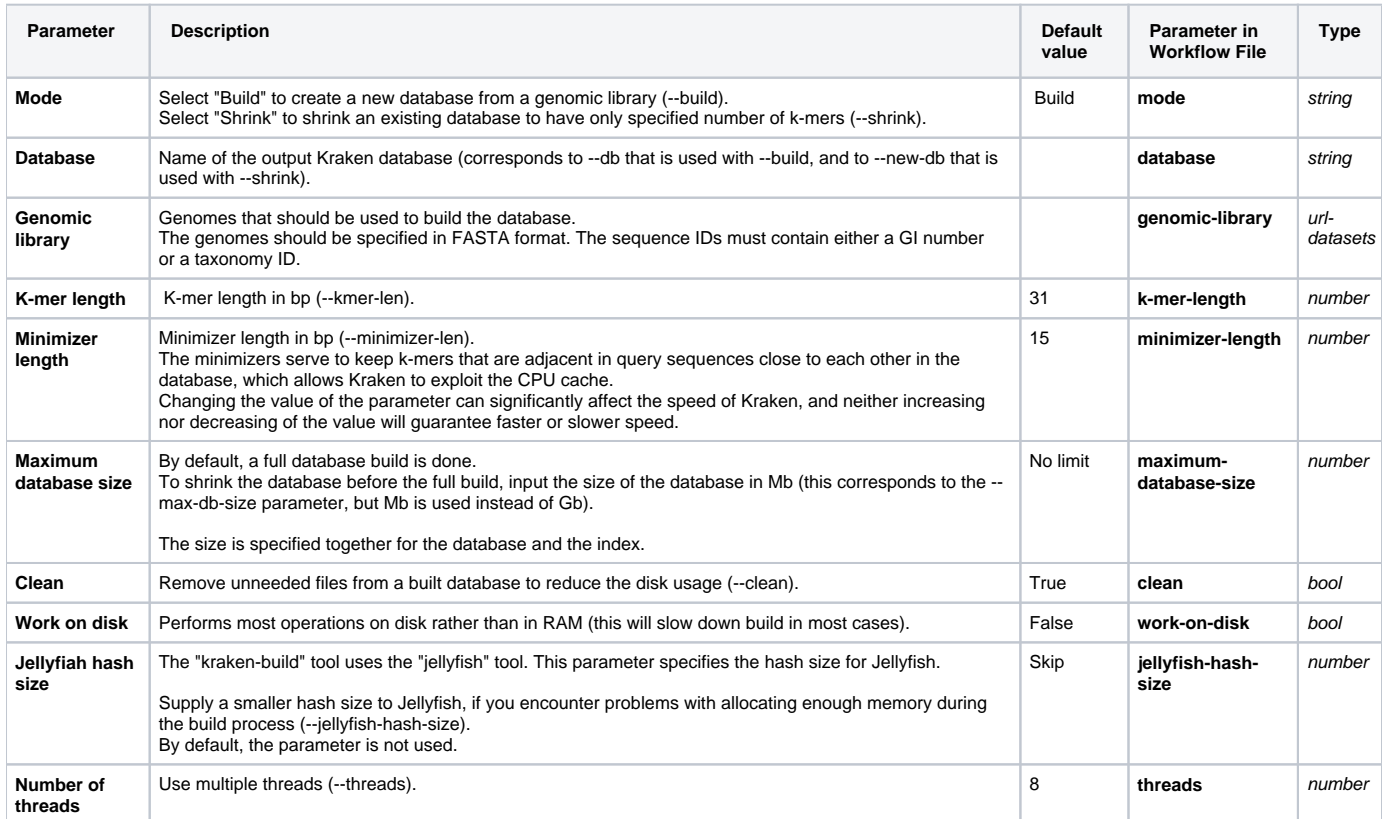

## Input/Output Ports

The element has 1 output port:

**Name in GUI:** Output Kraken database

## **Name in Workflow File:** out

**Slots:**

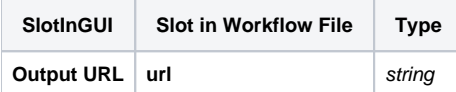